Journal of Siberian Federal University. Engineering & Technologies, 2016, 9(7), 987-993  $\sim$   $\sim$   $\sim$ 

УДК 681.5

# **Parametric Synthesis of Control Systems for Objects of High Order**

## **Andrey P. Prokopiev\*, Vladimir I. Ivanchura and Rurik T. Emelyanov**

*Siberian Federal University 79 Svobodny, Krasnoyarsk, 660041, Russia*

Received 08.04.2016, received in revised form 02.06.2016, accepted 27.08.2016

*The paper explored of the parametric method of synthesis of the control system with objects described by a transfer function of high order. As a theoretical basis for the methodology we used the modal method for linear systems. Study of the efficiency of the used method is made on a specific example of the transfer function of the control object fourth order.*

*Keywords: automatic control system, synthesis of PID controller, linear system, modal method.*

Citation: Prokopiev A.P., Ivanchura V.I., Emelyanov R.T. Parametric synthesis of control systems for objects of high order, J. Sib. Fed. Univ. Eng. technol., 2016, 9(7), 987-993. DOI: 10.17516/1999-494X-2016-9-7-987-993.

# **Параметрический синтез системы управления для объектов высокого порядка**

## **А.П. Прокопьев, В.И. Иванчура, Р.Т. Емельянов**

*Сибирский федеральный университет Россия, 660041, Красноярск, пр. Свободный, 79*

*Рассмотрена методика параметрического синтеза системы управления объектом, описываемым передаточной функцией высокого порядка. В качестве теоретической основы методики синтеза использован модальный метод для линейных систем. Проверка работоспособности методики выполнена на примере передаточной функции объекта управления четвертого порядка.*

*Ключевые слова: система автоматического управления, синтез ПИД-регулятора, линейная система, модальный метод.*

<sup>©</sup> Siberian Federal University. All rights reserved

Corresponding author E-mail address: prok1@yandex.ru

#### Ввеление

Математические модели рабочих процессов строительных и дорожных машин часто приводят к получению передаточных функций (ПФ) динамических объектов выше второго порядка. Например, в работе [1], посвященной разработке модели рабочего процесса асфальтоукладчика, получены модели четвертого порядка.

Порядок передаточной функции, описывающей динамический объект управления, возрастает при подробном представлении его с описанием элементов моделями первого (апериодическое звено) и второго порядка (колебательное, апериодическое). Так, в работе [2, с. 235, рис. 4.20] рассмотрена структурная блок-схема САК непрерывного уплотнения грунта. Динамический объект управления формируется моделями второго порядка (гидрозолотник), первого порядка (уплотняющий рабочий орган), что приводит к передаточной функции третьего порядка. При рассмотрении подробно динамического объекта управления порядок матматического описания в форме передаточной функции возрастает.

Цель работы: разработка методики синтеза системы управления объектом, описываемым передаточной функцией высокого (выше второго) порядка.

#### Исходное математическое описание системы и постановка задачи

Объект исследования: система управления с обратной связью, передаточная функция которой выше второго порядка.

Задача исследования сводится к замене исходной ПФ объекта управления, описываемой передаточной функцией высокого порядка, эквивалентной ПФ объекта управления второго порядка, для которой далее выполняется синтез ПИД-регулятора по известной методике [3]. Проверка результатов качества переходных процессов осуществляется имитационным моделированием.

Известна методика [3] синтеза ПИД-регулятора систем управления модальным методом, где объект регулирования имеет передаточную функцию вида

$$
W_0(s) = \frac{b_0}{a_0 s^2 + a_1 s + a_2}.
$$
\n(1)

Известны работы [4-6], посвященные задаче синтеза регуляторов.

Решается задача определения значений коэффициентов ПИД-регулятора.

## Методика параметрического синтеза регулятора для объекта высокого порядка

Предлагается следующая методика.

Для понижения порядка ПФ объекта требуется выполнить следующие действия:

1. Составить характеристическое уравнение ПФ ОУ.

Передаточная функция объекта управления

$$
W_{\text{O.B}}(s) = \frac{k}{a_0 s^n + a_1 s^{n-1} + \dots + a_n}.
$$
 (2)

Характеристическое уравнение ПФ ОУ по зависимости (2)

 $-988-$ 

$$
D_{\rm B}(s) = a_0 s^n + a_1 s^{n-1} + \dots + a_n = 0. \tag{3}
$$

2. Найти корни уравнения (3). Количество полюсов равно порядку ПФ.

3. Полученные значения полюсов используют для расчета двух полюсов, которые определяют эквивалентную ПФ объекта второго порядка.

4. По этим полюсам восстановить характеристическое уравнение эквивалентной ПФ. Определяют  $a_0$  и  $a_1$  из условия  $a_2 = 1$ .

5. По ПФ объекта управления высокого порядка (2) определить установившееся значение переходной характеристики  $h(\infty) = k / a_n$  и сформировать эквивалентную ПФ второго порядка при  $b_0 = k/a_n$ :

$$
W_{0.9}(s) = \frac{b_0}{a_0 s^2 + a_1 s + 1}, \text{hyp } a_2 = 1.
$$
 (4)

6. Синтезировать ПИД-регулятор по полученной эквивалентной ПФ (4).

### Пример синтеза регулятора

Пример. Объект управления состоит из двух колебательных звеньев, соединенных последовательно (рис. 1). Получить уравнение второго порядка, эквивалентное ПФ объекта управления.

Исходные данные:

$$
K_2 = 0.1; K_3 = 3; T_2 = 0.2; T_3 = 0.15; \xi_2 = 0.3; \xi_3 = 0.6; \tag{5}
$$

$$
W_2(s) = \frac{K_2}{T_2^2 s^2 + 2\xi_2 T_2 s + 1} = \frac{0.1}{0.04s^2 + 0.12s + 1};
$$
\n(6)

$$
W_3(s) = \frac{K_3}{T_3^2 s^2 + 2\xi_3 T_3 s + 1} = \frac{3}{0.0225 s^2 + 0.18 s + 1}.
$$
\n(7)

Передаточная функция объекта управления с учетом (5), (6), (7)

$$
W_{23}(s) = W_2(s)W_3(s) = \frac{3000}{9s^4 + 99s^3 + 841s^2 + 3000s + 10000}.
$$
\n(8)

Характеристическое уравнение по ПФ (8)

$$
D(s) = 9s4 + 99s3 + 841s2 + 3000s + 10000 = 0.
$$
 (9)

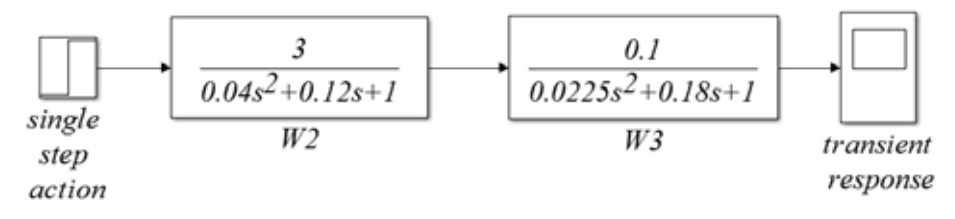

Рис. 1. Модель объекта управления на языке Simulink

 $-989-$ 

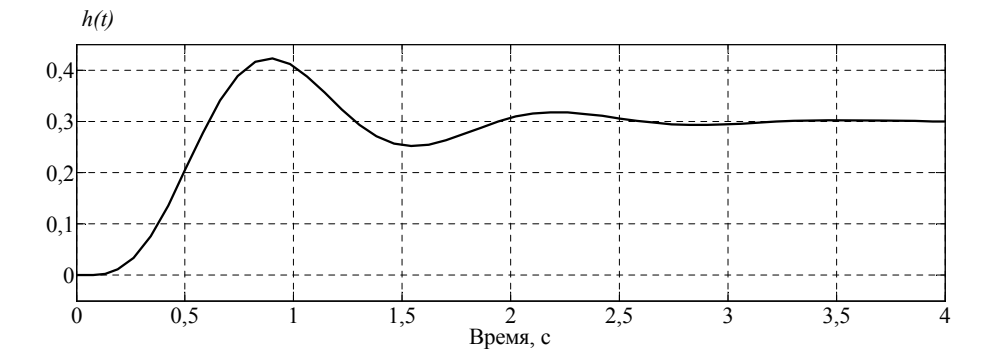

Рис. 2. Переходная характеристика разомкнутой системы объекта управления

Переходная характеристика разомкнутой системы объекта управления показана на рис. 2. Переходный процесс соответствует колебательному.

Найдем корни уравнения в среде Mathcad:

$$
v = \begin{pmatrix} 10000 \\ 3000 \\ 841 \\ 99 \\ 9 \end{pmatrix}; \ poly roots(v) = \begin{pmatrix} -4 + 5.333 \cdot j \\ -4 - 5.333 \cdot j \\ -1.5 - 4.77 \cdot j \\ -1.5 + 4.77 \cdot j \end{pmatrix}.
$$
 (10)

По полученным корням (10) определим полюсы передаточной функции:

$$
s_1 = -4 + 5.333j; s_2 = -4 - 5.333j; s_3 = -1.5 - 4.77j; s_4 = -1.5 + 4.77j.
$$
 (11)

Система устойчива, так как все полюсы (11) расположены в левой полуплоскости.

Для определения параметров системы второго порядка, эквивалентной рассматриваемой системе четвертого порядка, считаем, что установившиеся значения их переходных характеристик совпадают, а полюсы ПФ системы второго порядка определяются некоторыми средними значениями полюсов ПФ системы четвертого порядка.

Алгоритм расчета:

1. Определение среднего значения полюсов системы четвертого порядка:

$$
s_{11} = \frac{-4 + 5.333j + (-1.5 + 4.77j)}{2} = -2.75 + 5.051j.
$$

Выбираем отрицательное значение, так как действительная часть полюсов по условию устойчивости должна быть отрицательной.

2. Вычисление характеристического уравнения системы второго порядка для среднего значения полюсов с помощью математического пакета Mathcad:

$$
[s - (-2.75 + 5.051j)] \cdot [s - (-2.75 - 5.051j)]
$$
 *collect*,  $s \rightarrow s^2 + 5.5s + 33.075101$ .

3. Приводим характеристическое уравнение системы второго порядка к виду, чтобы свободный член был равен единице:

 $-990-$ 

$$
\frac{s^2 + 5.5s + 33.075101}{33.075101} = 0.03023s^2 + 0.166288s + 1.
$$

Получаем искомую ПФ:

$$
W_{3} = \frac{b_{0}}{0.03023s^{2} + 0.166288s + 1},
$$

где  $b_0$  – установившееся значение системы управления четвертого порядка ( $b_0$ =0.3).

Проверим корректность полученной ПФ с помощью пакета МАТLAВ (рис. 3).

По переходной характеристике видно, что эквивалентность рассматриваемых ПФ достигается на начальном (скорости изменения примерно равны) и на конечном участках (характеристики стремятся к одному значению).

Для получения необходимых точности и качества переходного процесса можно синтезировать ПИД-регулятор. Уравнение ПИД-регулятора имеет следующий вид:

$$
W_{v}(s) = (K_{d}s^{2} + K_{p}s + K_{i})/s.
$$

Параметры ПИД-регулятора в случае, когда полюсы объекта регулирования получились комплексные, находятся по следующим формулам:

$$
K_{p} = \left[ \left( \beta^{2} + \eta_{2}^{2} + 2\eta_{1}\eta_{2} \right) a_{0} - a_{2} \right] / b_{0};
$$
  
\n
$$
K_{i} = \left[ \eta_{1} (\beta^{2} + \eta_{2}^{2}) a_{0} \right] / b_{0};
$$
  
\n
$$
K_{d} = \left[ \left( \eta_{1} + 2\eta_{2} \right) a_{0} - a_{1} \right] / b_{0},
$$

где  $a_0$ ,  $a_1$ ,  $a_2$  – коэффициенты ПФ второго порядка.

Параметры  $\beta$ ,  $\eta_1$ ,  $\eta_2$  задают исходя из требований к системе по качеству переходного процесса.

Например, для времени регулирования  $t_n = 3$  с и в отсутствие перерегулирования параметры имеют следующие значения:  $\eta_1 = 1$ ,  $\eta_2 = 5$ ,  $\beta = 0.5$ .

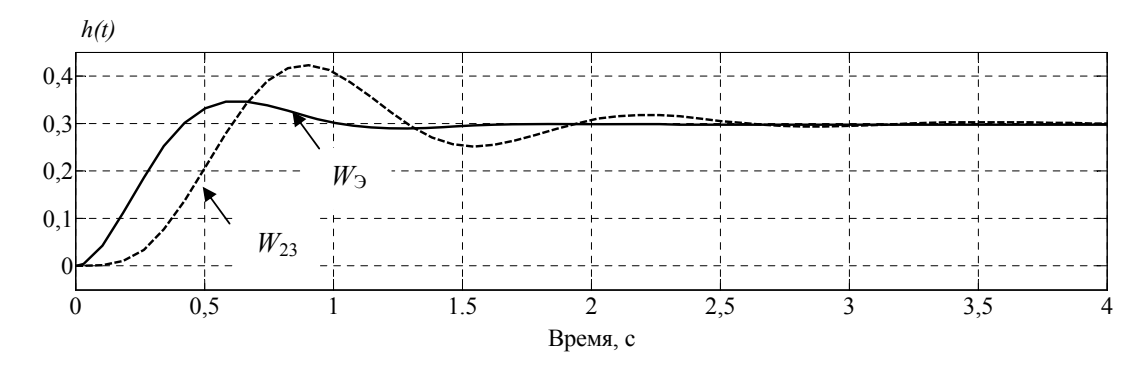

Рис. 3. Переходные характеристики передаточных функций  $W_{23}$  и  $W_{2}$ 

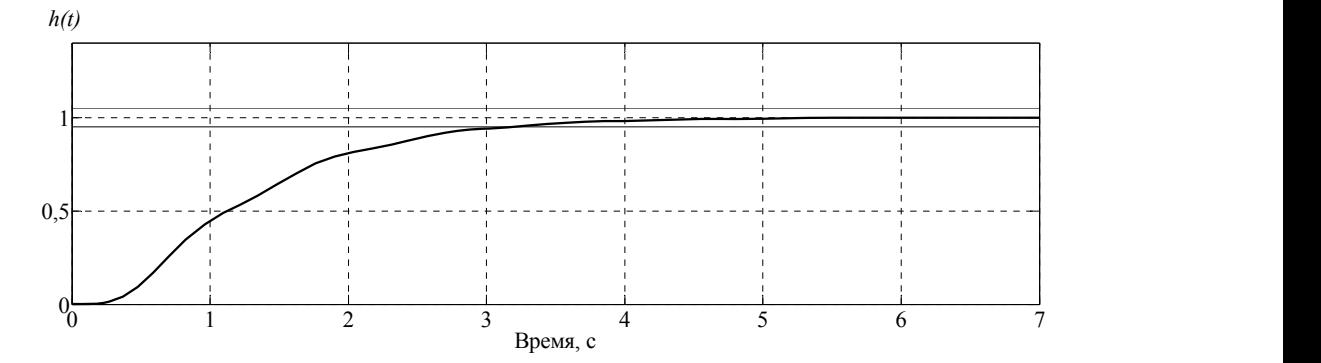

нстика сист<del>с</del>мы с титд-регулятором и объектом управления четвертого Рис. 4. Переходная характеристика системы с ПИД-регулятором и объектом управления четвертого<br>порядка порядка

Рассчитаем значения коэффициентов ПИД-регулятора:

$$
K_p = \frac{(\beta^2 + \eta_2^2 + 2\eta_1\eta_2)a_0 - a_2}{b_0} = 0.219;
$$
  
\n
$$
K_i = \frac{\eta_1(\beta^2 + \eta_2^2)a_0}{b_0} = 2.444;
$$
  
\n
$$
K_d = \frac{(\eta_1 + 2\eta_2)a_0 - a_1}{b_0} = 0.554.
$$

.<br>На рис. 4 приведена переходная характеристика системы с объектом управления четвертого порядка и ПИД-регулятором, полученная в среде MATLAB&Simulink.

однои характеристики (рис. 4) системы управления ооъектом четпредлагаемой методике параметри теского сиптеза ттид регулятора пока Моделирование переходной характеристики (рис. 4) системы управления объектом четвертого порядка по предлагаемой методике параметрического синтеза ПИД-регулятора показало на практическую возможность её применения.

### **Заключение**

Предложен алгоритм синтеза ПИД-регулятора системы управления объектом, описываемым передаточной функцией выше второго порядка.

Выполнена проверка работоспособности методики синтеза на примере передаточной **Список литературы** функции объекта управления четвертого порядка.

Результаты имитационного моделирования показали возможность применения методики синтеза регуляторов для объектов высокого порядка. Для объектов с отличным от исследованного порядком модели ПФ возможны другие варианты использования полюсов объекта. 2. *Тихонов А.Ф.* Автоматизация и роботизация технологических процессов и машин в

## Список литературы

[1] Щербаков В.С., Милюшенко С.А. Модель рабочего процесса асфальтоукладчика. Вестник СибАДИ, 2008, 9, 85 88 [Scherbakov V.S., Milushenko S.A. Model of working process of asphaltpave, *Vestnik SibADI*, 2008, 9, 85 88. (in Russian)] конференции «Идентификация систем и задачи управления» (SICPRO'15), 26 января – 29 января – 2015, 26 января – 2 [1] щероаков В.С., Милюшенко С.А. Модель раоочего процесса асфальтоукладчика

[2] Тихонов А.Ф. *Автоматизация и роботизация технологических процессов и машин в строительстве*. М.: Издательство ACB, 2005. 464 с. [Tihonov A.F. Avtomatizacija i robotizacija tehnologicheskih processov i mashin v stroitel'stve. Moskva, Izdatel'stvo ACB, 2005, 464 p. (in Russian)].

[3] Прокопьев А.П., Иванчура В.И., Емельянов Р.Т. Идентификация нелинейной системы управления с ПИД-регулятором, Труды X Международной конференции «Идентификация систем и задачи управления» (SICPRO'15), М.: Институт проблем управления им. В.А. Трапезникова РАН, 2015, 387-397; http://www.sicpro.org/sicpro15/ code/r15\_08.htm [Prokop'ev A.P., Ivanchura V.I., Emel'ianov R.T., Identification of nonlinear control systems with the PID control, SICPRO'15, Moscow, 2015, 387-397; http://www.sicpro.org/sicpro15/ code/r15\_08.htm (in Russian)]

[4] Александров А.Г., Паленов М.В. Состояние и перспективы развития адаптивных ПИДрегуляторов. *Автомат. и телемех.*, 2014, 2, 16–30 [Alexandrov A.G., Palenov M.V. Adaptive PID Controllers: State of the Art and Development Prospects, *Automation and remote control*, 2014, 2, 16–30 (in Russian)]

[5] Вадутов О.С. Синтез ПИД-регулятора в системах с запаздыванием методом условной оптимизации с ограничениями на размещение полюсов. *Известия Томского политехн. ун-та*, 2014. Т. 325, 5, 16 22 [Vadutov O.S. Design of PID controller for delayed systems using optimization technique under pole assignment constraints, *Bulletin of the Tomsk Polytechnic University*, 2014. Т. 325, 5, 16 22 (in Russian)]

[6] Кан Б.А., Кривошеев В.П. Параметрический синтез дискретного алгоритма ПИДрегулятора частотным методом. *Информатика и системы управления*, 2013, 3(37), 143 151 [Kan B.A., Krivosheev V.P. Parametric synthesis algorithm of discrete PID controller frequency response method, *Informatics and control systems*, 2013, 3(37), 143 151 (in Russian)]